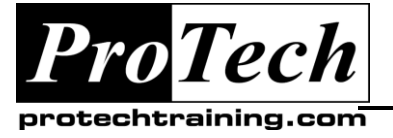

*"Charting the Course ...*

# *... to Your Success!"*

# **Test Case Management Using Visual Studio Test Professional 2010**

## **Course Summary**

### **Description**

This one-day, instructor-led course provides students with the knowledge and skills to effectively create and manage test cases as well as define and run manual tests using Microsoft Test Manager and Visual Studio Team Foundation Server 2010.

### **Topics**

- Test Case Management Using Team Foundation Server
- Test Planning Using Microsoft Test Manager
- Running Tests From Microsoft Test Manager

### **Audience**

This course is intended for developers, testers, test managers, and other QA professionals who are involved in defining, assuring and increasing the overall quality of a software application.

#### **Prerequisites**

Before attending this course, students should have experience in creating, managing, and executing tests cases for a software application. Additionally, students should:

- Have familiarity with their organization's software development process
- Have experience reading and understanding business requirements
- Be able to understand and define acceptance criteria
- Have experience defining and/or running manual tests

#### **Duration**

One day

Due to the nature of this material, this document refers to numerous hardware and software products by their trade names. References to other companies and their products are for informational purposes only, and all trademarks are the properties of their respective companies. It is not the intent of ProTech Professional Technical Services, Inc. to use any of these names generically

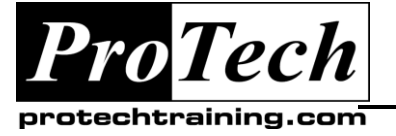

# *... to Your Success!"*

# **Test Case Management Using Visual Studio Test Professional 2010**

# **Course Outline**

### **I. Test Case Management Using Team Foundation Server**

This module introduces Team Foundation Server and its support for test case management.

- A. Application Lifecycle Management
- B. Test Case Management
- C. Team projects
- D. Process templates
- E. Work item types and categories
- F. Test Case work item type
- G. Queries and reports

#### Lab

- Setup the learning environment
- Setup the testing environment
- Configure an automated build
- Build and deploy the application
- Create product backlog

### **II. Test Planning Using Microsoft Test Manager**

This module introduces Microsoft Test Manager and how to use it to plan your testing effort.

- A. Microsoft Test Manager
- B. Test plans
- C. Test suites
- D. Test settings, environments, and configurations
- E. Managing test cases
- F. Using shared steps

#### Lab

- Create a test plan
- Create test suites
- Create and manage test cases
- Create a manual test
- Define shared steps
- Use Test Scribe and Test Case Migrator Plus (optional)

### **III. Running Tests From Microsoft Test Manager**

This module demonstrates how you can configure and run manual as well as automated tests from within Microsoft Test Manager.

- A. Running tests
- B. Recording and playing-back tests
- C. Recording video
- D. Creating and verifying bugs
- E. Exploratory testing
- F. Coded UI tests

Lab

- Run a manual test
- Associate a bug to a failing test
- Playback a recorded test
- Capture video of the desktop session
- Perform exploratory testing
- Create an exploratory bug
- Create and run a coded UI test

Due to the nature of this material, this document refers to numerous hardware and software products by their trade names. References to other companies and their products are for informational purposes only, and all trademarks are the properties of their respective companies. It is not the intent of ProTech Professional Technical Services, Inc. to use any of these names generically